Achtung: Ausfüllbares und speicherbares PDF-Formular! Zur vollumfänglichen Nutzung wird der AdobeReader in der aktuellsten Version empfohlen! Generell<br>empfiehlt es sich bei browserbedingten Problemen mit PDF-Formularen, di

Anlage 3a zum Antrag auf Elterngeld

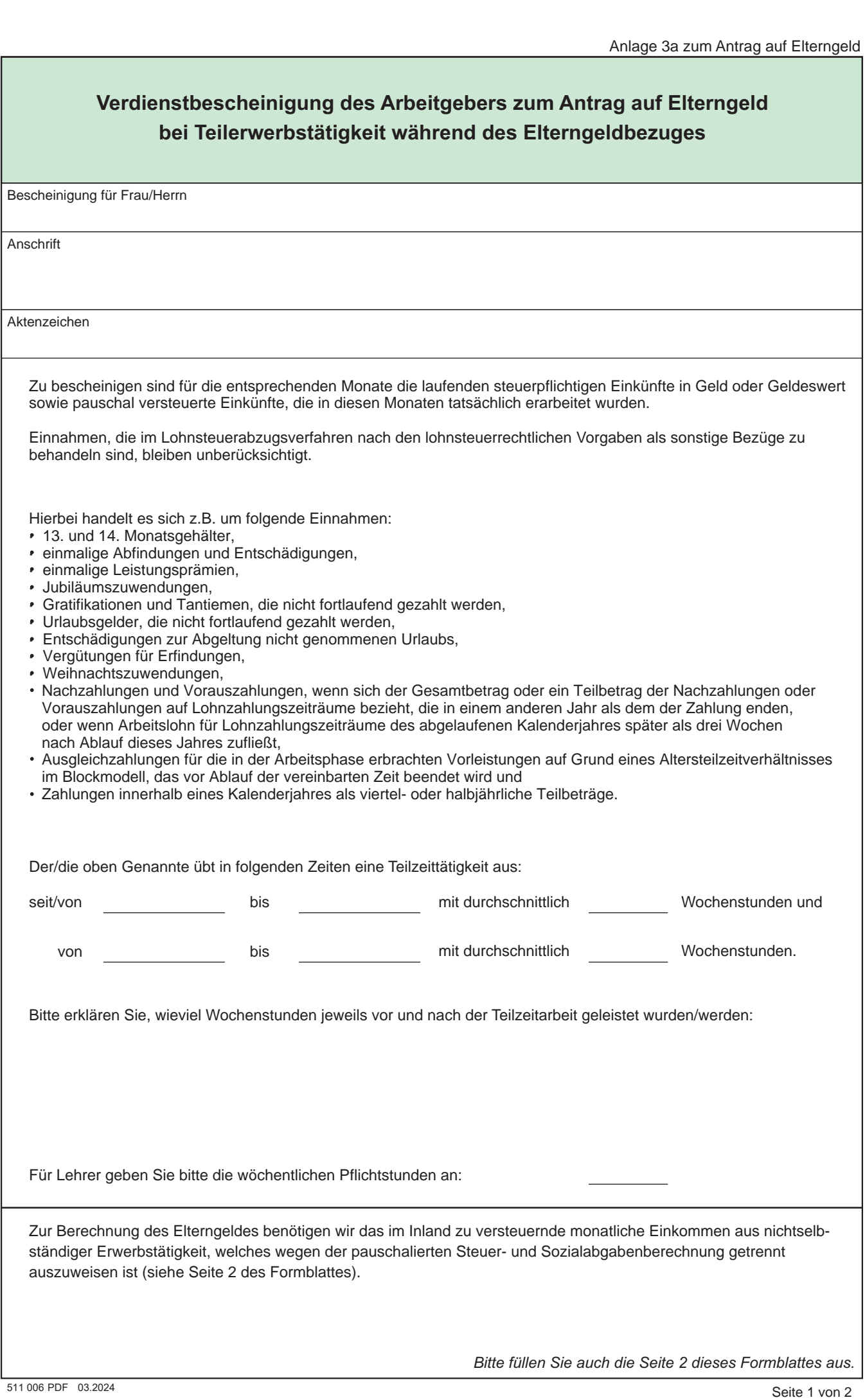

*Bitte füllen Sie auch die Seite 2 dieses Formblattes aus.* 

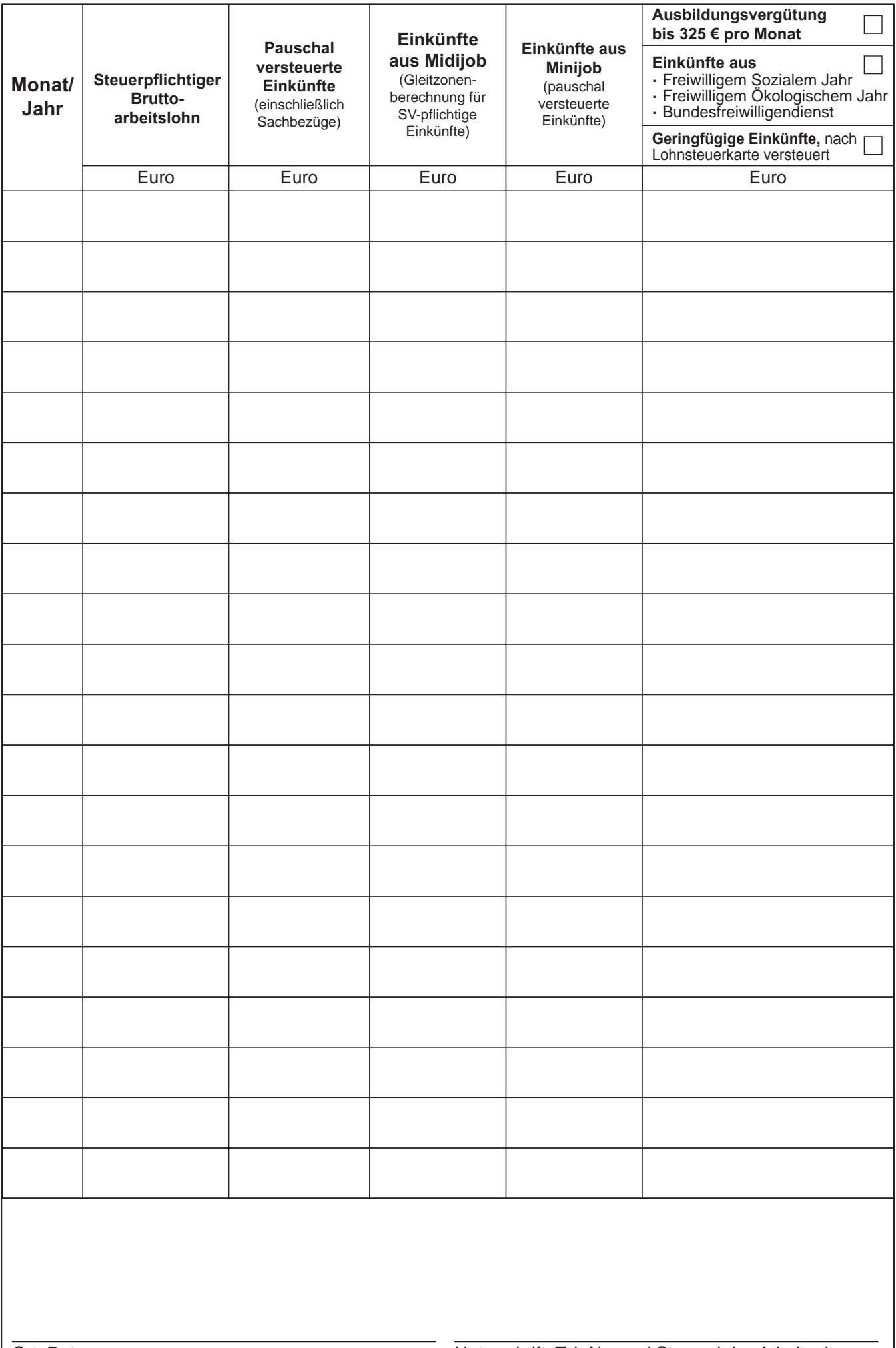